Efficiently Backing up Terabytes of Data with pgBackRest

ö

David Steele Crunchy Data

PGDay Russia 2017 July 6, 2017

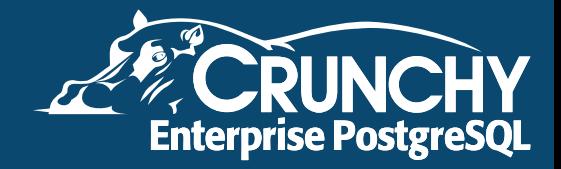

# Agenda

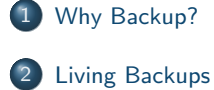

#### [Design](#page-6-0)

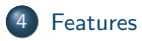

#### [Performance](#page-21-0)

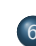

 $\sigma$ 

 $\bigg\}$ 

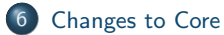

#### [In The Pipeline](#page-23-0)

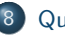

[Questions?](#page-24-0)

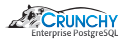

# <span id="page-2-0"></span>Why Backup?

**•** Hardware Failure:

- No amount of redundancy can prevent it.
- **•** Replication:
	- WAL archive for when async streaming gets behind.
	- Sync replica from backup instead of master.
- **•** Corruption:
	- Can be caused by hardware or software.
	- Detection is, of course, a challenge.

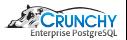

# Why Backup?

- **Accidents:** 
	- So you dropped a table?
	- Deleted your most important account?
- **O** Development:
	- No more realistic data than production!
	- May not be practical due to size  $/$  privacy issues.
- **•** Reporting:
	- Use backups to standup an independent reporting server.
	- Recover important data that was removed on purpose.

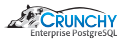

# <span id="page-4-0"></span>Schrödingers Backup

The state of any backup is unknown until a restore is attempted.

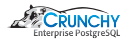

# Making Backups Useful

• Find a way to use your backups

- Syncing / New Replicas
- Offline reporting
- Offline data archiving
- Development
- Unused code paths will not work when you need them unless they are tested
	- Regularly scheduled automated failover using backups to restore the old primary
	- Regularly scheduled disaster recovery (during a maintenance window if possible) to test restore techniques

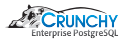

# <span id="page-6-0"></span>pgBackRest Design

Rsync powers many database backup solutions but it has some serious limitations:

- Single-process.
- One second timestamp resolution.
- Incremental backups require previous backup to be uncompressed.
- pgBackRest does not use rsync, tar or other typical backup tools:
	- Protocol supports local/remote operation.
	- Solves timestamp resolution issue.

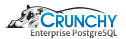

### <span id="page-7-0"></span>Multi-Process Backup & Restore

- Compression is the usual bottleneck:
	- But most PostgreSQL backup solutions are single-process.
	- pgBackRest solves the problem with multi-processing.
	- 1TB/hr raw throughput even on a 1Gb/s link using multiple cores.

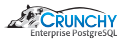

## Local or Remote Operation

- Custom protocol allows backup, restore, and archive locally or remotely via SSH with minimal configuration.
- No direct access to PostgreSQL is required from the remote server which enhances security.

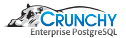

# Full, Incremental, & Differential Backups

- Multiple backup types:
	- Full
	- **•** Differential
	- **·** Incremental
- pgBackRest is not susceptible to the time resolution issues of rsync, making differential and incremental backups safe.

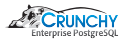

## Backup Rotation & Archive Expiration

- Retention based on full or differential backups.
- WAL retention for all backups or configure number of recent backups.
- WAL required for consistency of backups always preserved.

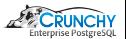

# Backup Integrity

- PostgreSQL page checksums are validated if present ( $\geq 9.3$ ).
- $\bullet$  Checksums are calculated for every file in the backup and rechecked during a restore.
- After a backup required WAL segments are checked in the repository.
- **•** Simple backup format:
	- Backup directories have the same format as a PostgreSQL cluster.
	- Clusters can be brought up in place with snapshots if compression is disabled.
	- Advantageous for terabyte-scale databases.
- All operations utilize file and directory level fsync to ensure durability.

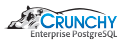

### Backup Resume

- An aborted backup can be resumed from the point where it stopped.
- Checksumming files on resume takes place on the backup server.
- Saves load on the master by not compressing and transmitting resumed files.

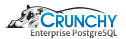

## Streaming Compression & Checksums

- Compression and checksum calculations are performed in stream.
- Compression is not done more than once.
- Lower compression is used when the destination is uncompressed to efficiently utilize CPU and network bandwidth.

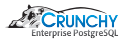

#### Delta Restore

- Backup manifest contains checksum and size for every file.
- On delta restore all files not present in the backup or with a different size are removed from PGDATA.
- $\bullet$  The remaining files are checksummed and only files with a checksum mismatch are restored.
- $\bullet$  Multi-processing can lead to dramatic reductions in restore time and network utilization.

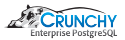

## Advanced Parallel Archiving

- $\bullet$  Dedicated commands are included for both pushing WAL to the archive and retrieving WAL from the archive.
- Push command automatically detects WAL segments that are pushed multiple times and de-duplicates when the segment is identical, otherwise an error is raised.
- Push and get commands both ensure that the database and repository match by comparing PostgreSQL versions and system identifiers to prevent misconfiguration.
- Asynchronous parallel archiving allows compression and transfer to be offloaded to another process which maintains continuous connections to the remote server, improving throughput significantly.
	- Critical feature for databases with extremely high write volume.

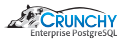

# Tablespace & Link Support

- Tablespaces are fully supported and on restore tablespaces can be remapped to any location.
- Remap all tablespaces to one location with a single command which is useful for development restores.
- File and directory links are supported for any file or directory in the PostgreSQL cluster.
- Restore all links to their original locations, remap some or all links, or restore some or all links as normal files or directories within the cluster directory

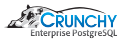

#### Selective Restore

- Restore only specified databases out of a cluster backup.
- Other files are restored as sparse, zeroed files the save space.
- All WAL must be replayed.
- Cannot connect to non-restored databases, can only drop them.

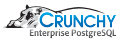

# Backup from Standby

- Backup is started on master.
- Backup starts when replay location on standby reaches start backup location.
- Reduces load on master because replicated files are copied from the standby.

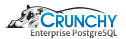

# S3 Support

Ċ

- **•** Repositories stored in S3.
- All pgBackRest features supported.
- **•** Efficient implementation.

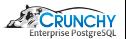

# Compatibility with PostgreSQL  $\geq 8.3$

Support for versions down to 8.3, since older versions of PostgreSQL are still regularly utilized.

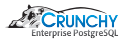

## <span id="page-21-0"></span>**Performance**

 $\int$ 

Ò

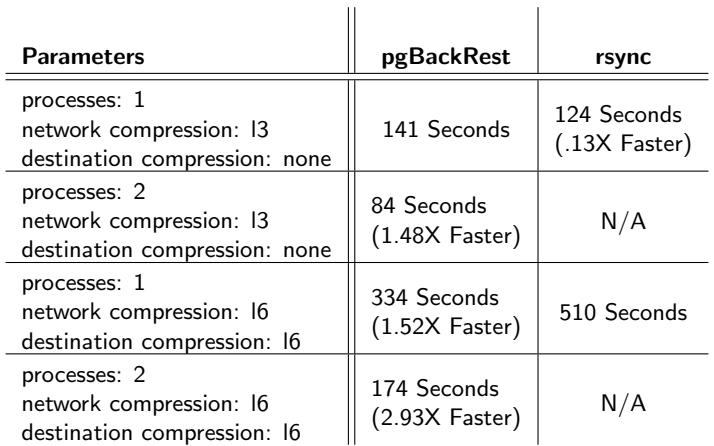

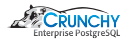

#### <span id="page-22-0"></span>Changes to Core

**•** Completed

- Exclude files/directories reset or rebuilt on recovery.
- Make pg\_stop\_backup() wait optional.
- Non-exclusive backups (Magnus Hagander).
- Archive timeout fix (Michael Paquier).
- **•** Planned
	- **More exclusions**
	- Allow group read on \$PGDATA.
	- Pass multiple WAL segments to archive\_command.
	- Configurable WAL segment size (Beena Emerson).

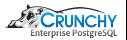

## <span id="page-23-0"></span>In The Pipeline

- PostgreSQL 10 support.
- **·** Encryption.

Ċ

Ò

- Zstandard compression.
- **•** Parallel archive-get.

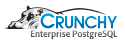

### <span id="page-24-0"></span>Questions?

website: <http://www.pgbackrest.org>

email: [david@pgbackrest.org](mailto:david@pgbackrest.org) email: [david@crunchydata.com](mailto:david@crunchydata.com)

releases: <https://github.com/pgbackrest/pgbackrest/releases>

slides & demo: <https://github.com/dwsteele/conference/releases>

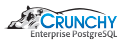